Here are instructions to guarantee a good contact between the screen frame and printing pallet, which will help you get a better printing effect.

## First Adjusting the position of the printing head & pallet

By adjusting the two screws of the printing head to confirm that the bottom line of the printing head will be in paralleled with the printing pallet, later tighten the two screws.

Then adjust the distance between the printing head & pallet; later fasten the printing pallet tightly.

## **Notes:**

- a. You can fix a screen frame on to the printing head before adjusting, which will give you some standards as a reference.
- b. Please make sure that the bottom line of the printing head must be in paralleled with the pallet or a little lower than the printing pallet.
- c. In normal circumstances, the horizontal gap between the printing head and pallet is about 0.2"-0.4" (0.5cm-1cm), that's OK.

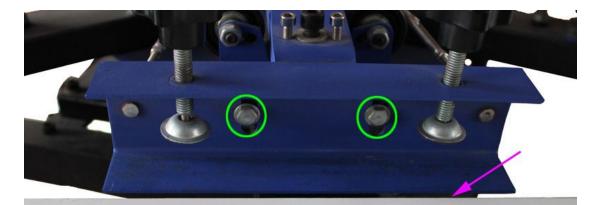

1. Adjusting the two screws to confirm that the bottom line of the printing head will be in paralleled with the printing pallet.

Two Loosen the 6 screws of the printing head, so that the screen frame installed onto the printing head can be adjusted up and down slightly, just as shown in the following picture.

**Notes:** Please loosen the two black screws at first, then loosen the other four small screws.

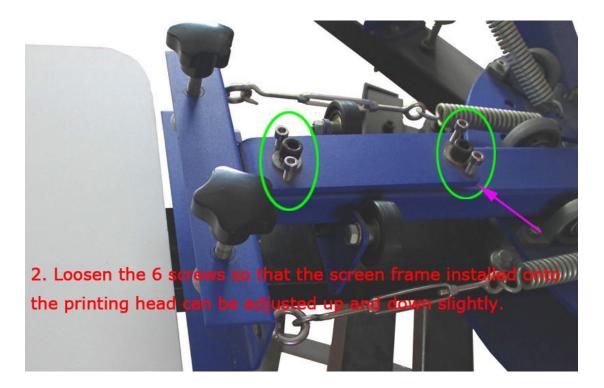

Three Once the 6 screws have been loosened, then swing the screen frame slightly.

**Notes:** Please confirm the screen frame has been in good contact with the printing pallet, just as shown in the following picture.

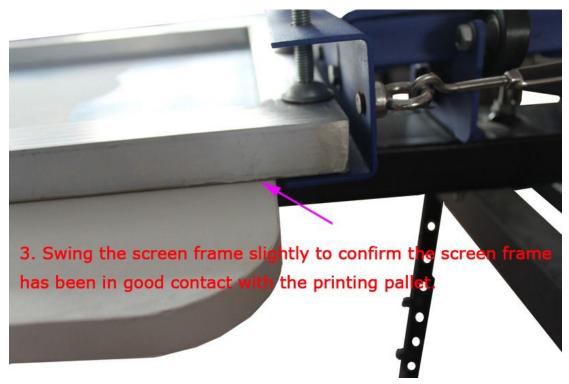

Four While the screen frame has been in paralleled with the pallet, first fix the four small screws slightly; Then fasten the

## two big black screws tightly. That's OK.

## **Notes:**

- 1. While fix the four small screws, please confirm that they only touch the support arm slightly. If you tighten the four small screws tightly and tightly, then one side of the screen frame will be lifted higher again and you cannot guarantee a good and paralleled contact between the screen frame & the printing pallet.
- 2. Please confirm the two big black screws are fastened tightly, or else the screen frame will be moved easily while printing, which will affect your printing effect.

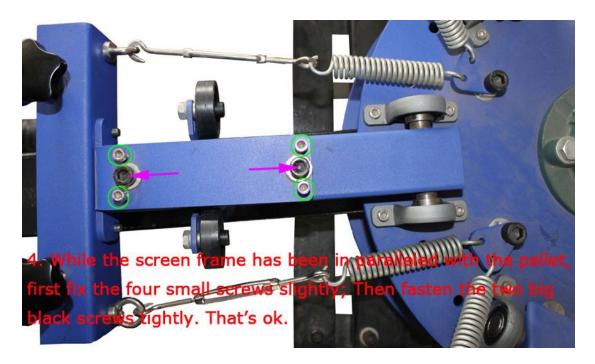

ASC365 International Ltd http://asc365.com